Министерство сельского хозяйства Российской Федерации Брасовский промышленно – экономический техникум – филиал ФГБОУ ВО Брянский ГАУ

### **РАБОЧАЯ ПРОГРАММА ДИСЦИПЛИНЫ**

### **ОП.05. ИНФОРМАЦИОННЫЕ ТЕХНОЛОГИИ В ЮРИДИЧЕСКОЙ ДЕЯТЕЛЬНОСТИ**

образовательной программы среднего профессионального образования **-**

программы подготовки специалистов среднего звена

по специальности 40.02.04 Юриспруденция

Брянская область, 2024

**.**

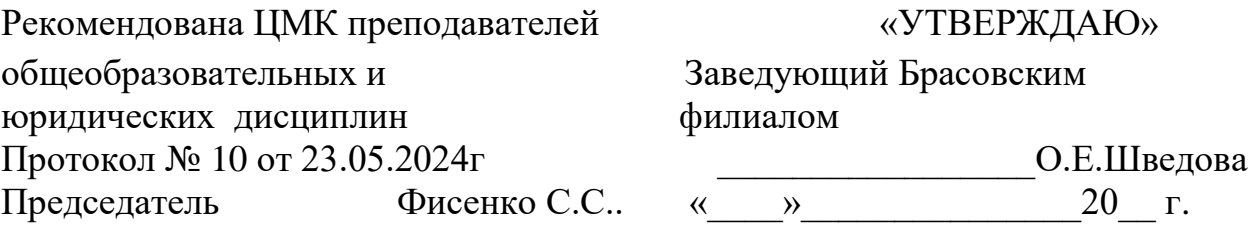

СОГЛАСОВАНО Зав. библиотекой Н.Ю. Кацун  $\begin{array}{ccccc}\n\leftarrow & & \rightarrow & & \text{20} & \text{r.} \\
\end{array}$ 

Рабочая программа дисциплины разработана на основе Федерального государственного стандарта среднего профессионального образования по специальности 40.02.04 Юриспруденция, утвержденного приказом Министерства просвещения Российской Федерации 27.10.2023 №798.

Организация – разработчик: Брасовский промышленно – экономический техникум

Разработчик: Ли Т.М.– преподаватель информатики

#### **СОДЕРЖАНИЕ**

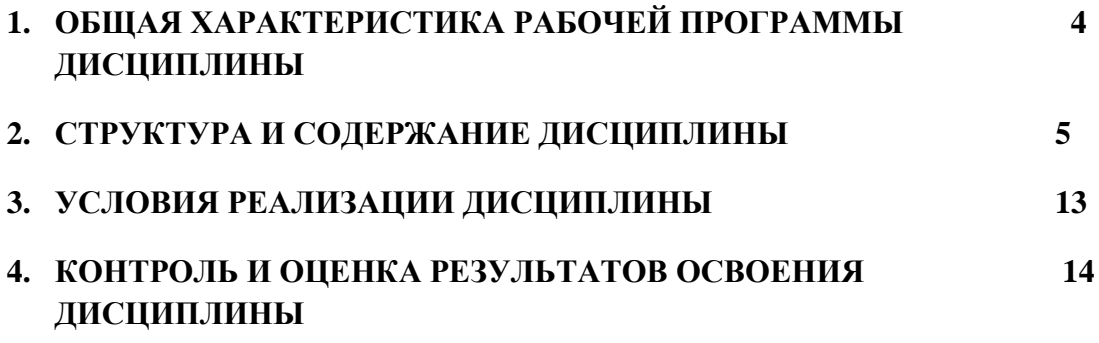

### **1. ОБЩАЯ ХАРАКТЕРИСТИКА РАБОЧЕЙ ПРОГРАММЫ ДИСЦИПЛИНЫ «ОП.05 ИНФОРМАЦИОННЫЕ ТЕХНОЛОГИИ В ЮРИДИЧЕСКОЙ ДЕЯТЕЛЬНОСТИ»**

### **1.1. Место дисциплины в структуре основной образовательной программы:**

Дисциплина «Информационные технологии в юридической деятельности» является обязательной частью общепрофессионального цикла образовательной программы в соответствии с ФГОС СПО по специальности 40.02.01 Право и организация социального обеспечения.

Особое значение дисциплина имеет при формировании и развитии ОК 01, ОК 02.

#### **1.2. Цель и планируемые результаты освоения дисциплины:**

В рамках программы дисциплины обучающимися осваиваются умения и знания

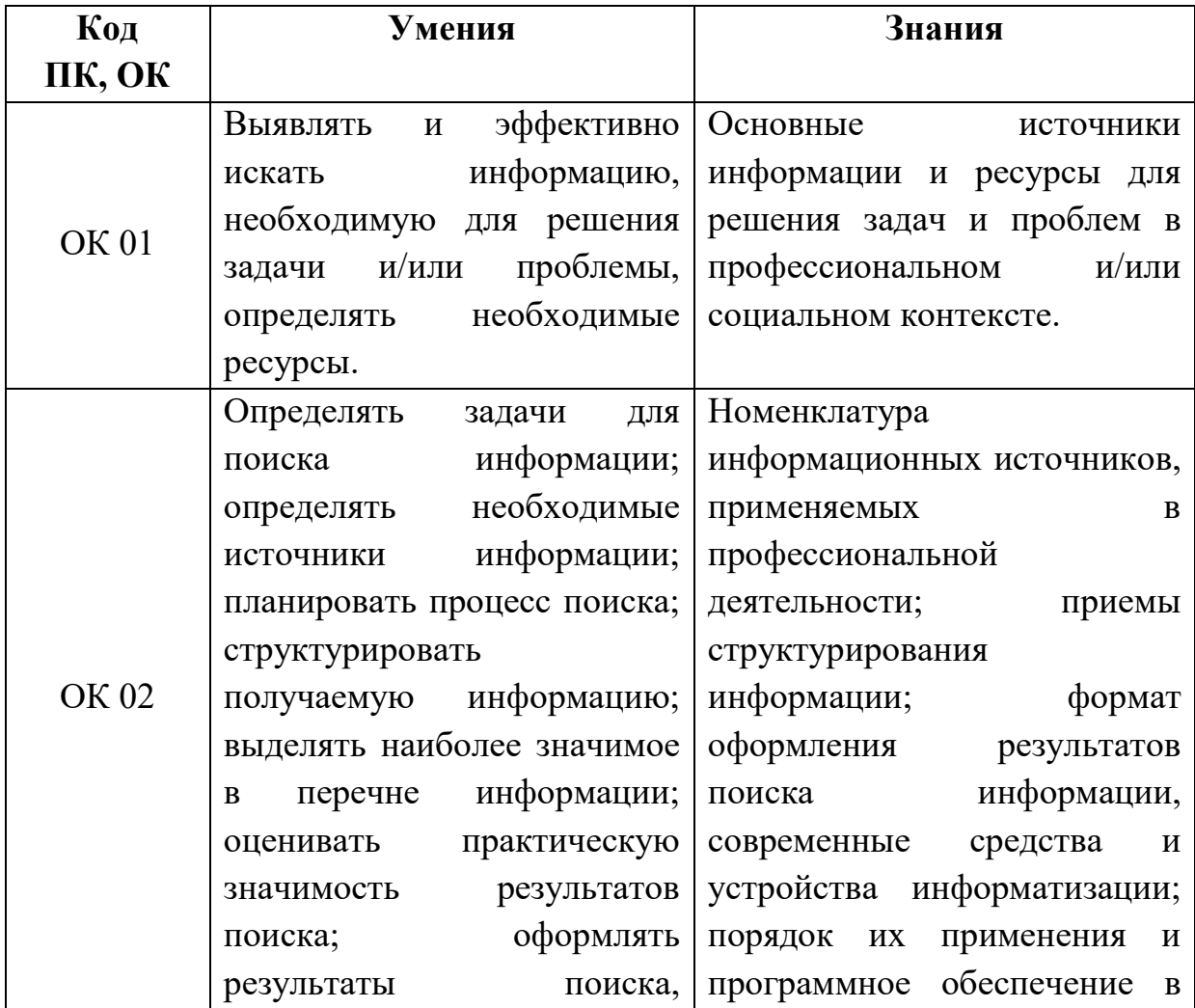

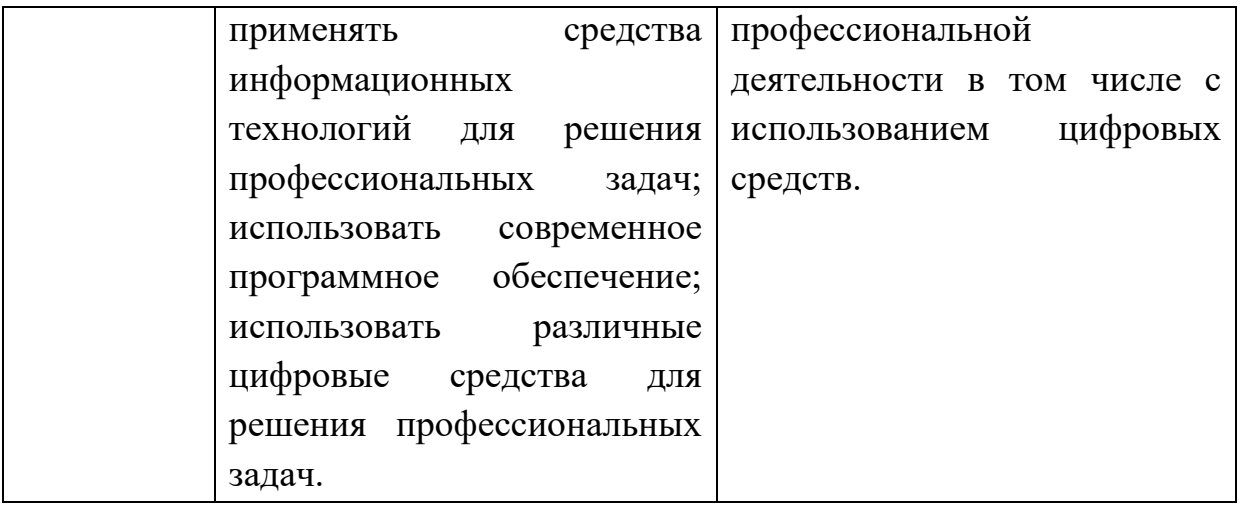

# **2. СТРУКТУРА И СОДЕРЖАНИЕ ДИСЦИПЛИНЫ**

## **2.1. Объем учебной дисциплины и виды учебной работы**

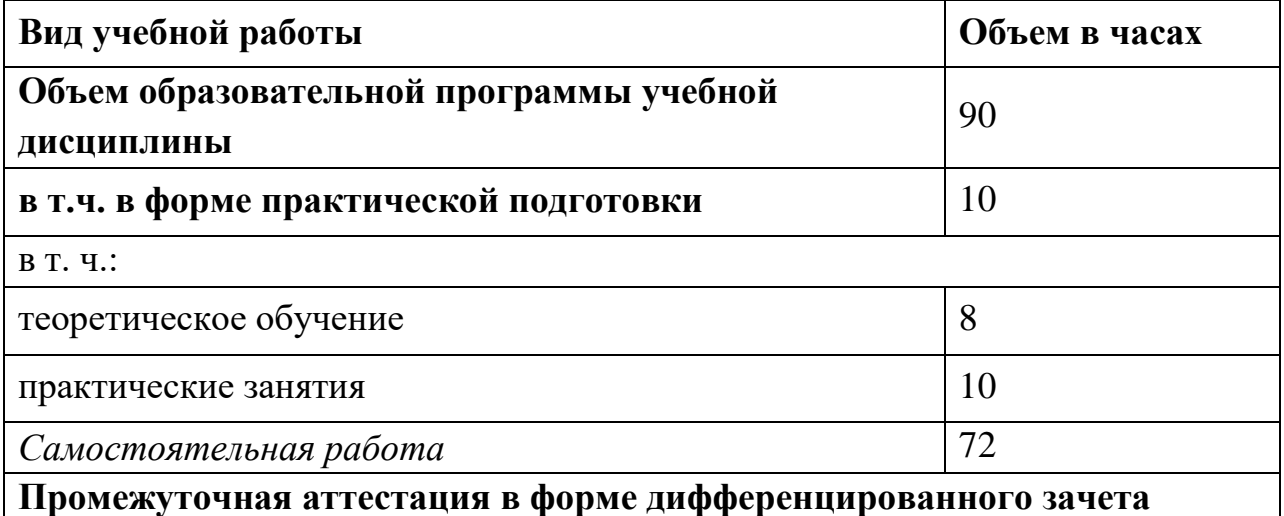

# **2.2. Тематический план и содержание \ дисциплины**

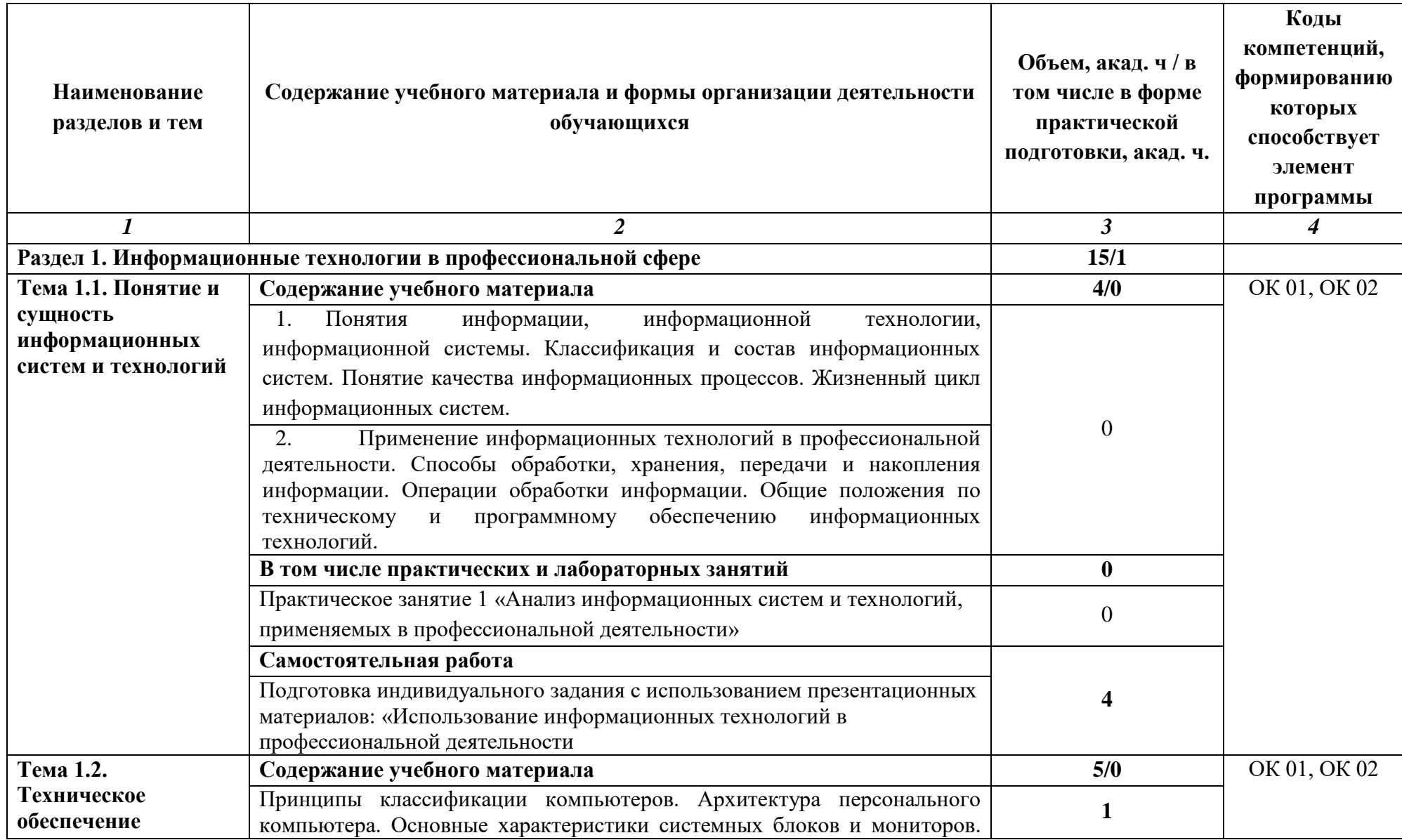

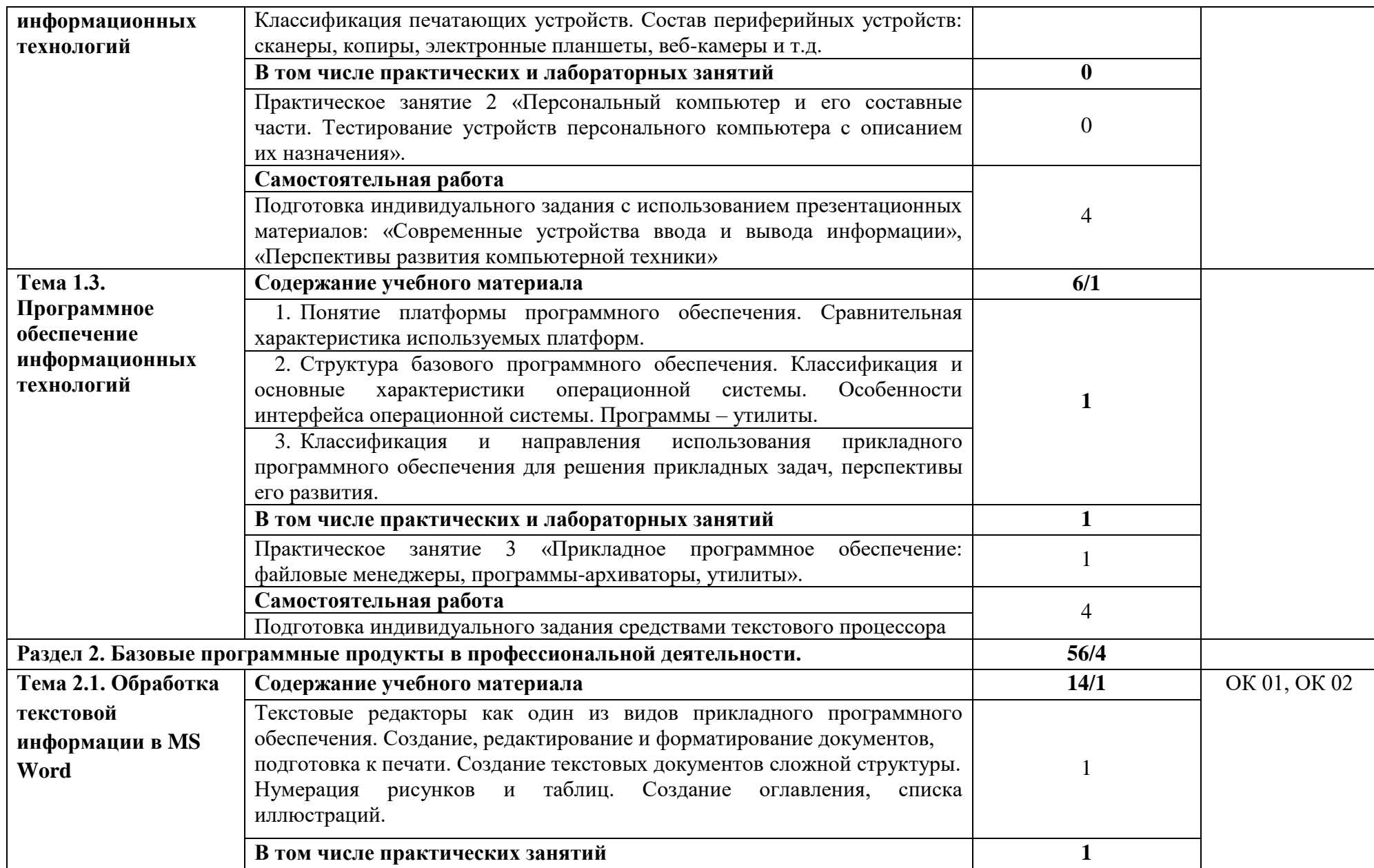

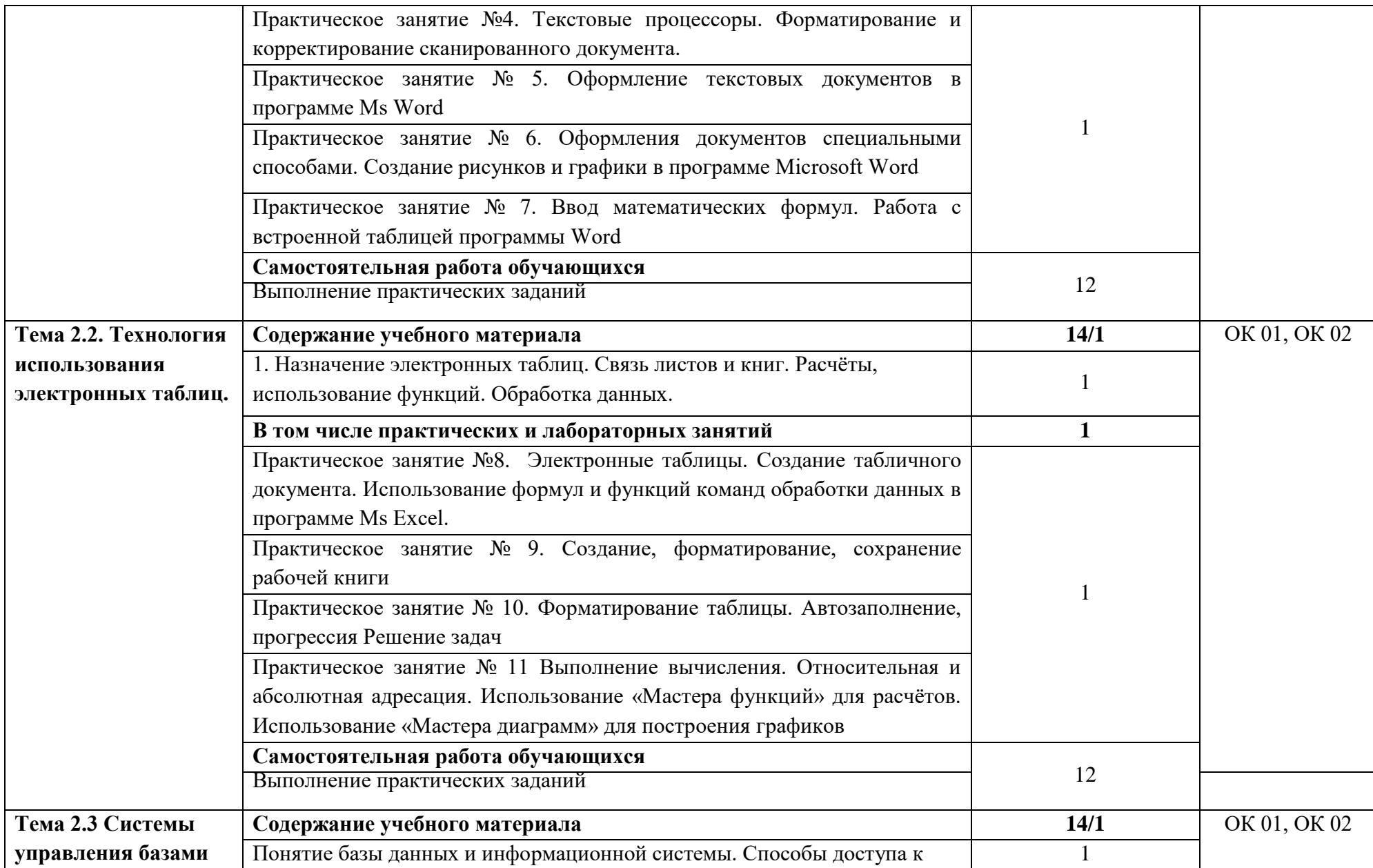

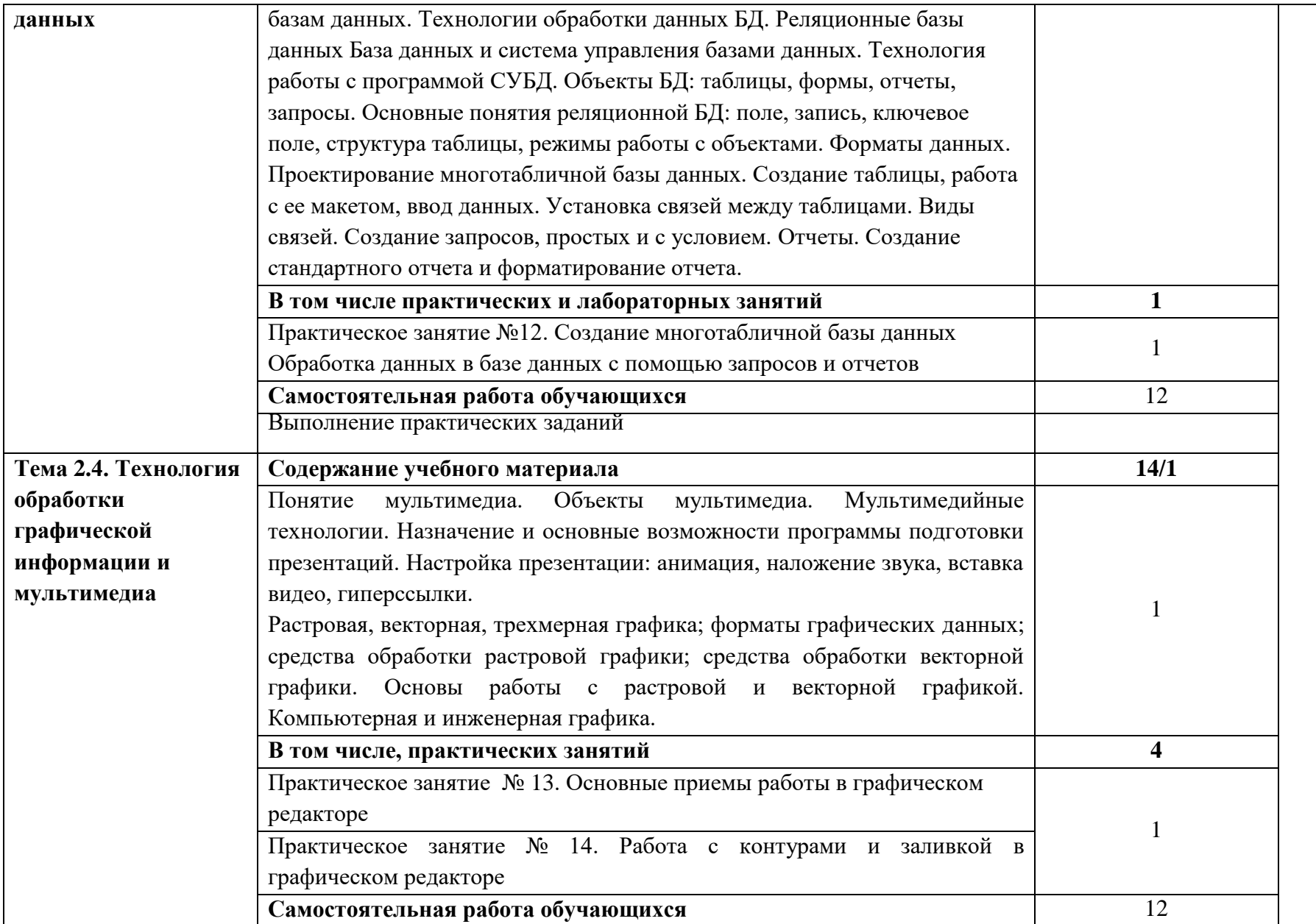

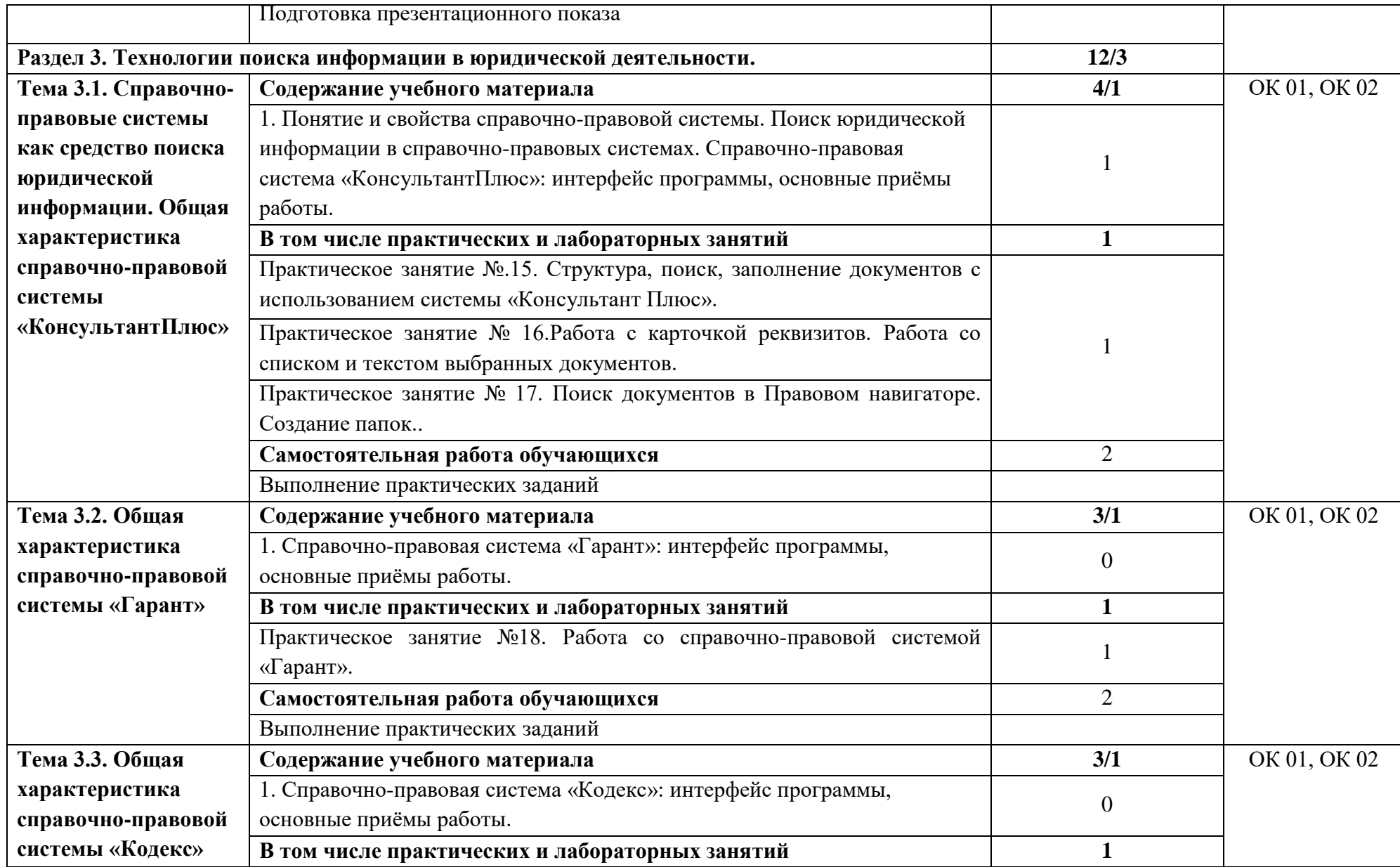

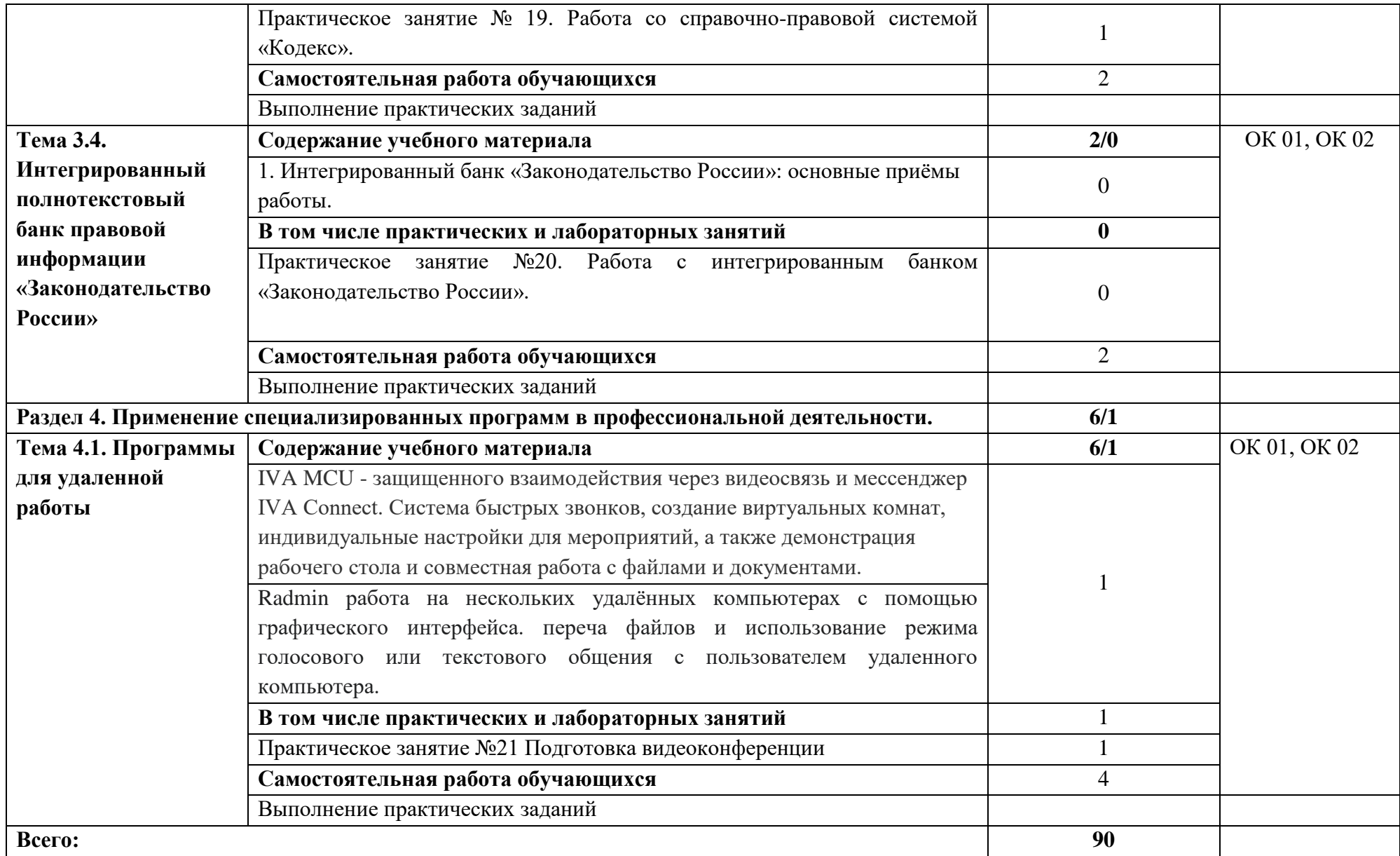

#### **3. УСЛОВИЯ РЕАЛИЗАЦИИ ДИСЦИПЛИНЫ**

**3.1. Для реализации программы дисциплины предусмотрены следующие специальные помещения:** Лаборатория «Информационные технологии в юридической деятельности»,

Оборудование лаборатории: Столы и стулья для обучающихся; рабочее место (стол и стул) преподавателя, инструкции по выполнению практических работ и задания к ним, комплект учебно – методической документации по дисциплине, компьютеры (Системный блок, монитор), коммутатор, проектор мультимедиа, экран рулонный.

Лицензионное программное обеспечение: Windows 10 Pro x64, MS Office 2010 St, AutoCAD 2010, Компас 3D, КРЕДО (геодезия, землеустройство и кадастры), КонсультантПлюс, 1С: Предприятие 8 Комплект для обучения

#### **3.2. Информационное обеспечение реализации программы**

#### **3.2.1. Основные печатные и электронные издания**

1. Иванова, Л. И., Информационные технологии в юридической деятельности : учебное пособие / Л. И. Иванова, К. К. Сирбиладзе, О. Н. Цветкова. — Москва : КноРус, 2023. — 284 с. — ISBN 978-5-406-11871-9. — URL:<https://book.ru/book/949879> . — Текст : электронный.

2. Казанцев, С. Я., Информационные технологии в юридической деятельности : учебник / С. Я. Казанцев, Н. Р. Шевко. — Москва : Юстиция, 2023. — 317 с. — ISBN 978-5-406-11011-9. — URL: <https://book.ru/book/947272> . — Текст : электронный.

## **4. КОНТРОЛЬ И ОЦЕНКА РЕЗУЛЬТАТОВ ОСВОЕНИЯ ДИСЦИПЛИНЫ**

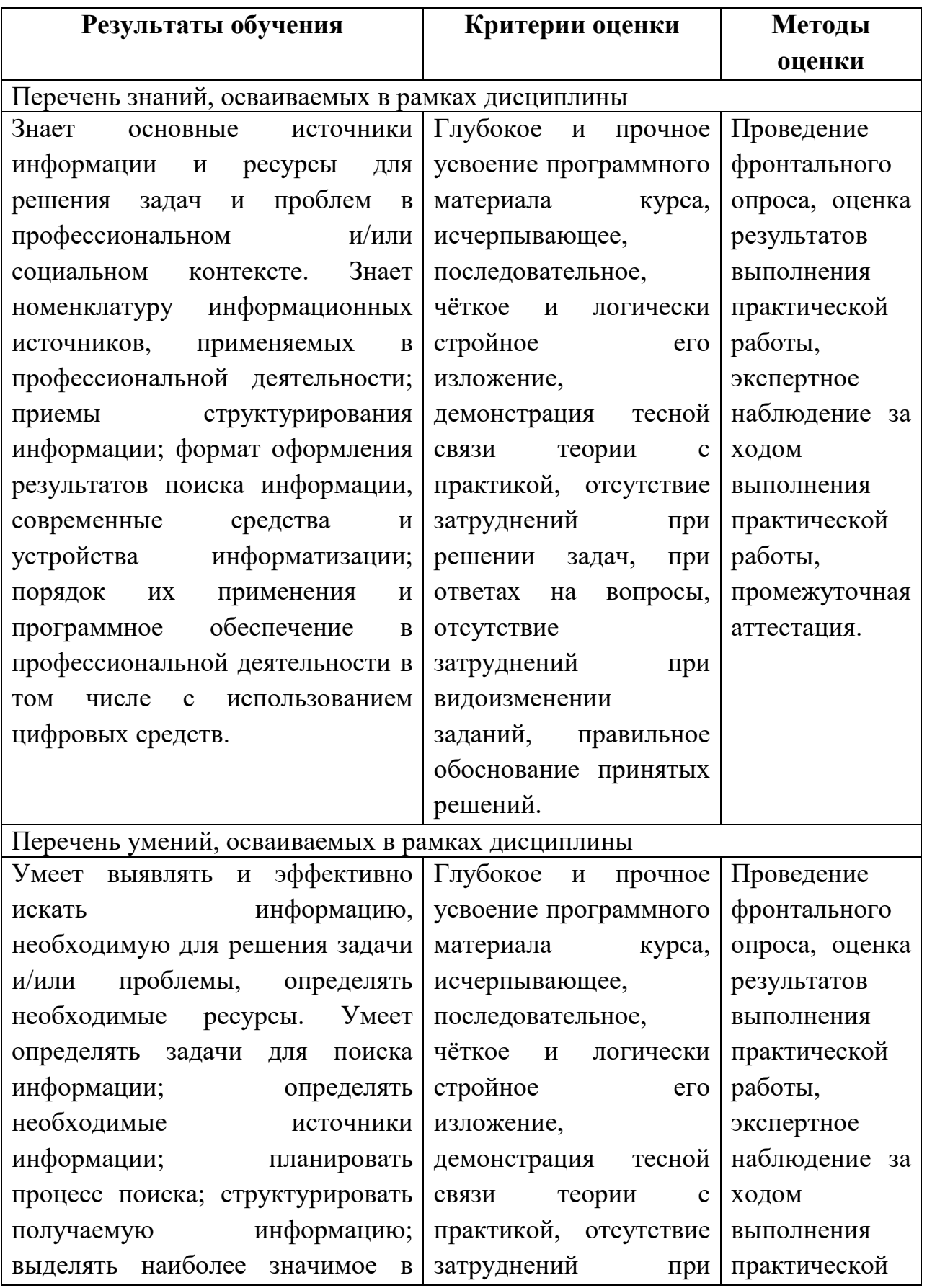

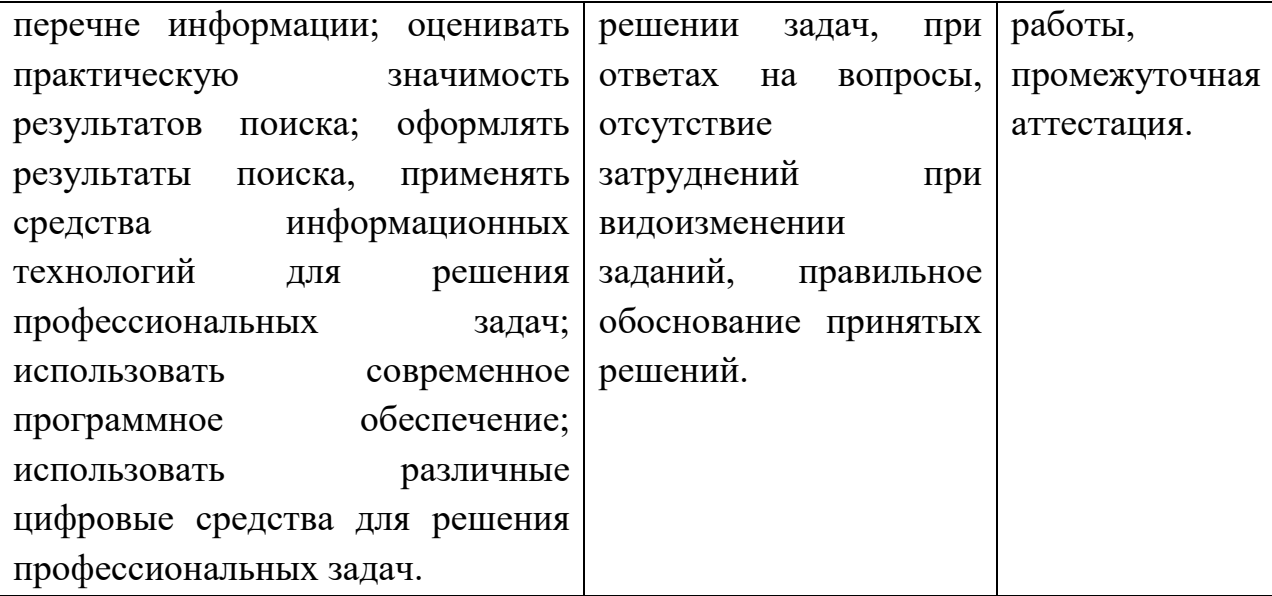